## 【VoLTE】Wi-Fi 通話(Wi-Fi Calling) 使用時須連線 Wi-Fi 網路

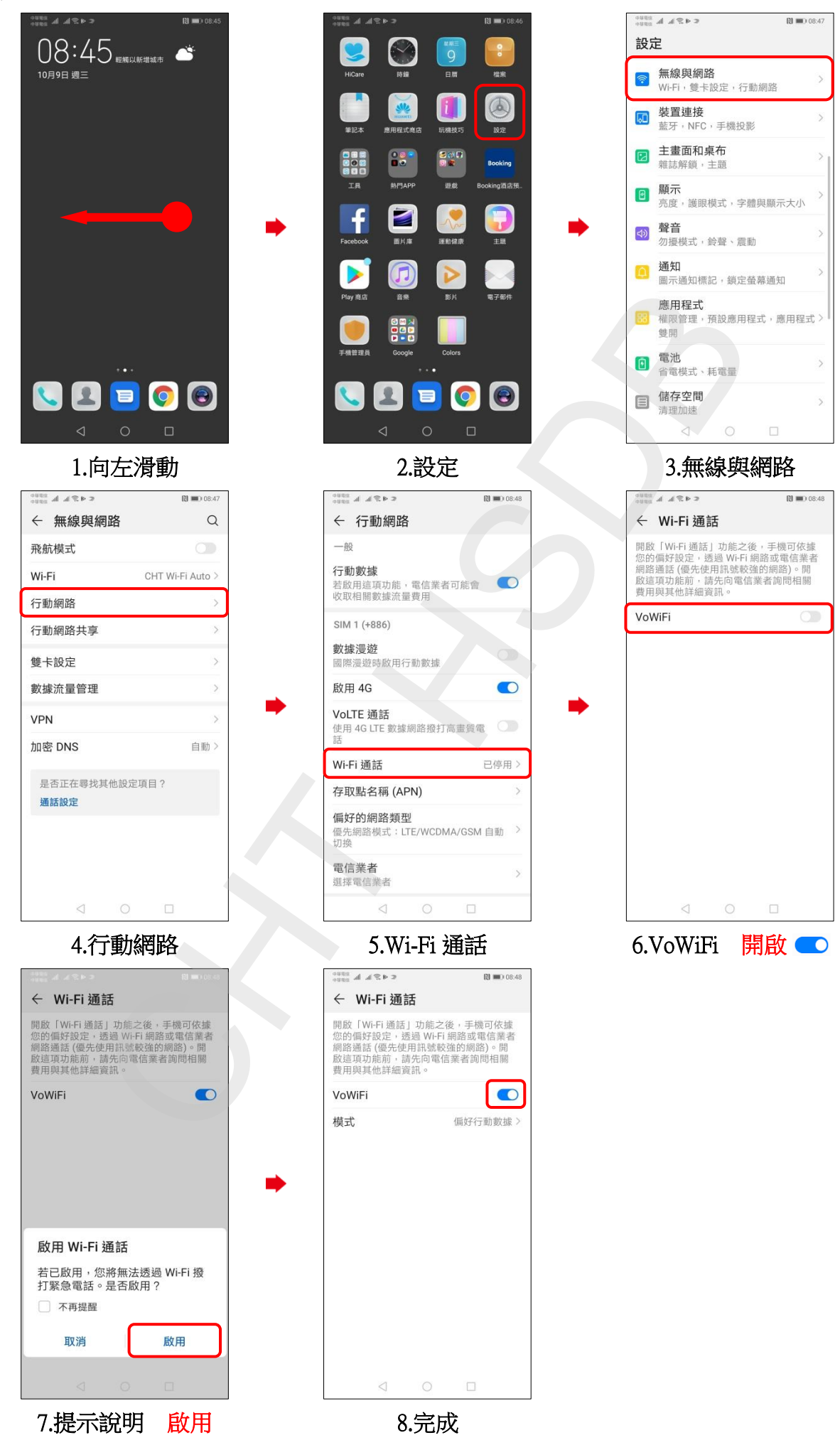